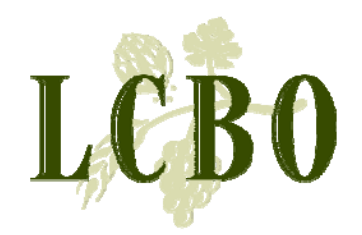

# WEB PO Go Live March 15, 2010

To: Suppliers

Discover the World

The LCBO is pleased to announce the WEB PO System will 'Go Live' on Monday, March 15, 2010. As of March 15th, 2010 there will be no faxes!

## FOR SUPPLIERS WHO HAVE NOT YET APPLIED FOR WEB PO ACCESS

To receive purchase order information from the LCBO you must apply for Access to WEB PO by completing the Trading Partner Access Request form (TPAR) on lcbotrade.com. Appoint a Supplier Administrator who will be responsible for the set-up and maintenance of users within your organization.

WEB PO will be the only method of receiving, reviewing, submitting and making changes to LCBO purchase orders. EDI Suppliers will continue to receive and confirm POs through EDI; however WEB PO must be used to request changes and to notify the LCBO that your order is ready to ship.

### WEB PO SYSTEM GO LIVE

An email notification will be sent out once the system is available for you to use. You'll receive two consecutive emails; one detailing the Web PO address and your user information; the second email details your temporary password.

Once you have applied for access, it is vital to ensure that emails from LCBO do not get blocked as junk mail or spam from your company's email system. Please contact your IT Support.

### NEW PO TERMS & CONDITIONS

Effective March 1st, 2010 new Terms and Conditions will be applied to the LCBO Purchase Order process. Visit lcbotrade.com to view new the new terms.

### TRAINING & SUPPORT

Webinars are scheduled throughout mid-February and a recorded session will be posted on lcbotrade.com as of March 1, 2010. A Supplier User Guide and FAQs are now available at lcbotrade.com. For technical support please email or call: techsupport@lcbosupport.com or 1-866-284-8311. For procedural support please email: webpo@lcbo.com

Thank you.

Bob Donner

Senior VP Sales & Marketing

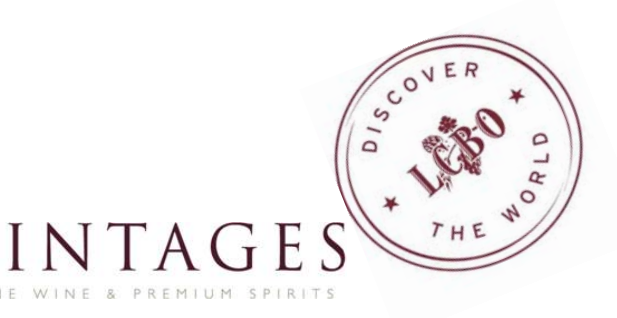

For detailed information go to TRO—lcbotrade.com